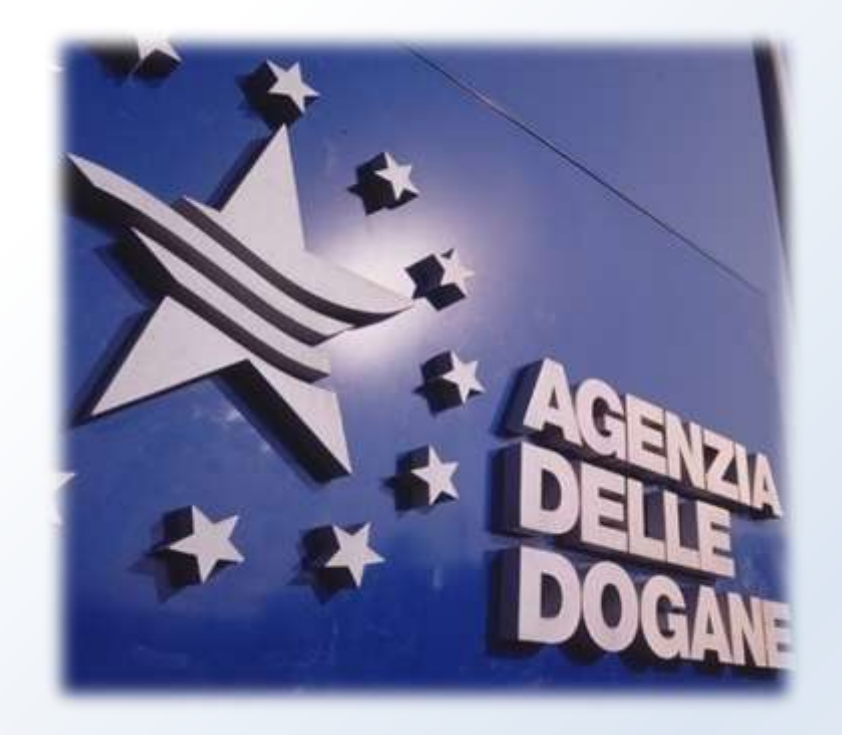

### *Tavolo Tecnico e-customs*

Direzione Centrale Tecnologie per l'Innovazione

Roma, 16 ottobre 2013

### **Agenda**

- **Lo Scenario**
- **Expo 2015.**
- **Lo Sportello Unico Doganale.**
	- **Interoperabilità con il Ministero della Salute: stato dell'arte, prossime estensioni e procedimenti tabella A.**
	- **Road map per il completamento dello Sportello Unico Doganale con le altre amministrazioni. Strategia di attuazione.**
- **Lo Sportello Marittimo e lo Sportello Doganale: costituzione tavoli funzionale – procedurale e tecnico – architetturale.**
- **Bonifico.**

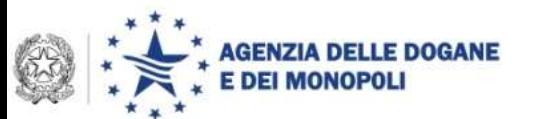

### **Destinazione Italia**

#### ROMA, 19 Settembre 2013

Il Consiglio dei Ministri ha approvato il piano "Destinazione Italia", un progetto di 50 misure articolato su 3 punti (attrazione, promozione, accompagnamento) per attirare gli investimenti esteri e favorire la competitività delle imprese italiane.

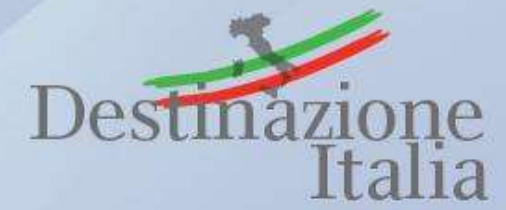

Prima della definitiva approvazione, consultazione pubblica per tre settimane affinché tutti i soggetti, pubblici e privati, possano apportare un contributo

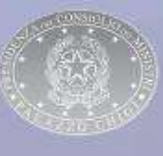

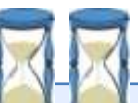

#### **Breve periodo**

#### **Misura 16:**

**RENDERE PIÙ EFFICIENTE IL CICLO IMPORT/EXPORT** 

#### **Problema/opportunità**:

Il programma "Single Window", avviato dall'Agenzia delle Dogane e dei Monopoli per favorire un'interfaccia per lo svolgimento on-line degli adempimenti e dei controlli connessi allo sdoganamento in capo alle 18 Amministrazioni coinvolte nello sdoganamento , ha già consentito una significativa riduzione dei tempi e dei costi. Il "Single Window" necessita di un ulteriore salto di qualità per dispiegare i suoi effetti nell'arco delle 24 ore e per coinvolgere nel processo di digitalizzazione anche gli altri attori della catena logistica.

#### **Soluzione**

Garantire l'apertura e il servizio degli uffici doganali 24 ore su 24; sviluppare un sistema di monitoraggio in tempo reale della rete logistica assicurando la piena interoperabilità delle diverse piattaforme; abbinare al tracciamento elettronico documentale il monitoraggio fisico delle merci (geoposizionamento).

## **La strategia dell' Agenzia delle dogane**

*"Nations do not trade, nor do sectors. It is firms that trade"*

 La natura degli scambi è correlata con i metodi di produzione dominanti

 Il nuovo framework strategico richiede un salto di qualità : le dogane devono individuare un nuovo punto di equilibrio tra la protezione degli interessi fiscali e di *safety and security e* il ruolo di partner proattivo per il commercio.

**Adottato un approccio olistico** *per risolvere il "dilemma doganale"* **: un sistema di controllo "relazionale" di supporto per gli scambi commerciali secondo il paradigma** *single window*

### **Ciclo di import/export : la dogana è solo un anello della catena Soluzione: processi condivisi con un "mare" di attori**

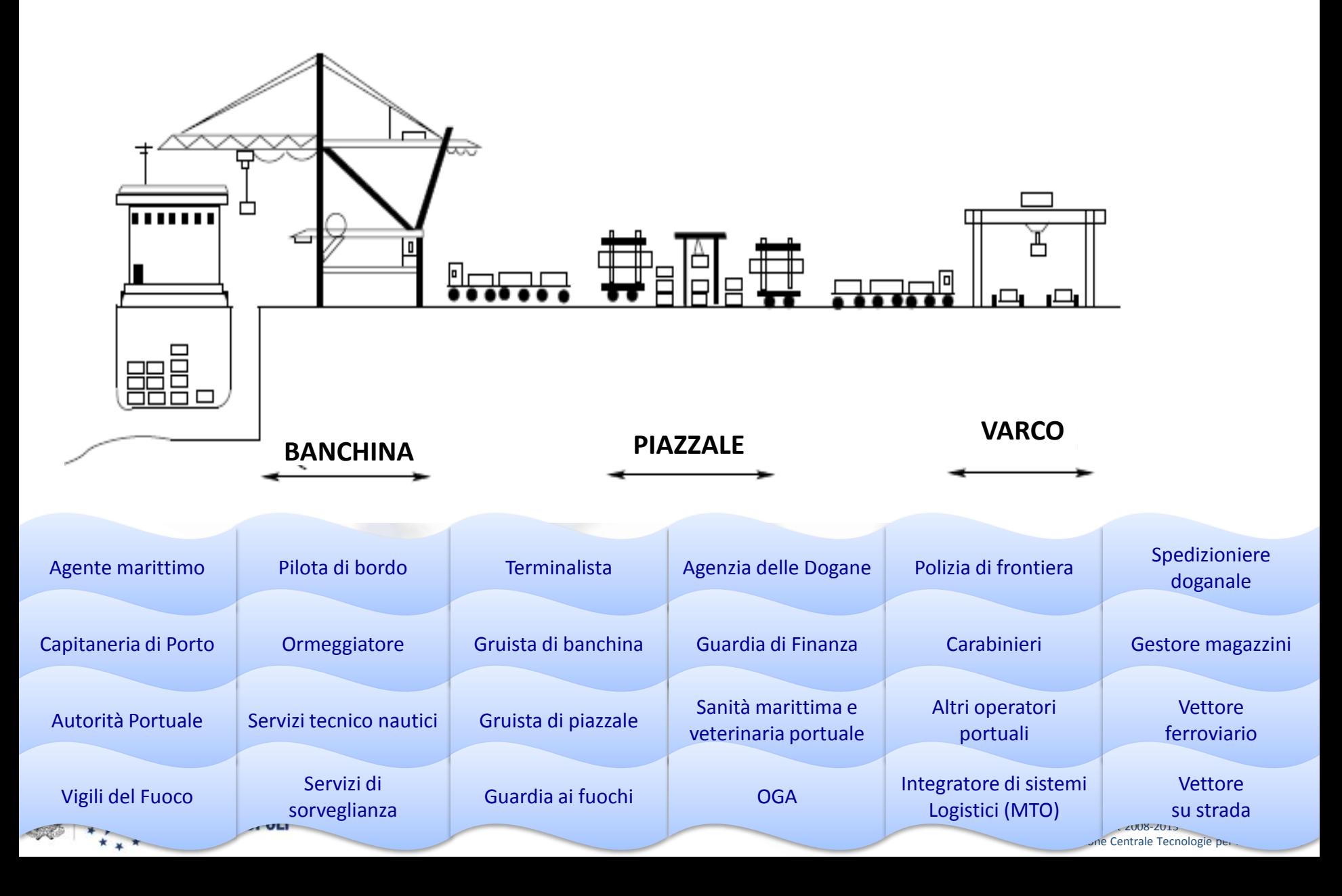

## **Realizzare l'infrastruttura centrale di interscambio tra i sistemi di monitoraggio nazionale del traffico navale (PMIS/VTS) del traffico ferroviario (PIL) e la Piattaforma per la rete logistica nazionale (PLN)**

Dagli sviluppi verticali … all'integrazione orizzontale

Interscambio di dati e servizi tra le piattaforme logistiche di rilevanza nazionale e le piattaforme logistiche territoriali con riduzione di tempi e costi della logistica

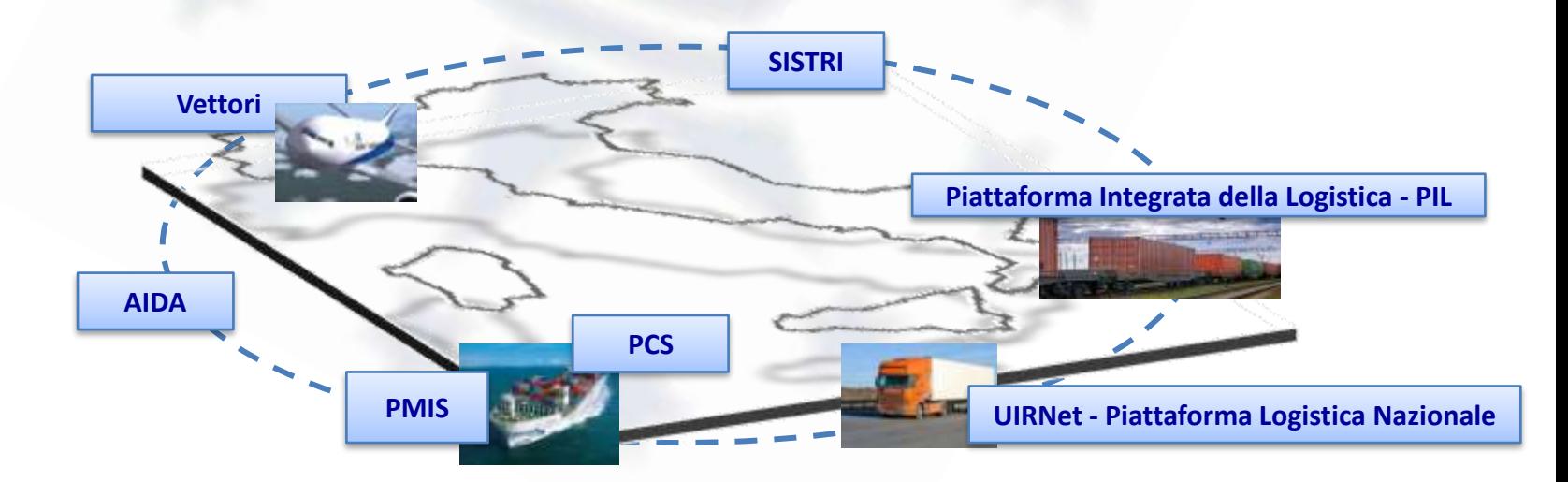

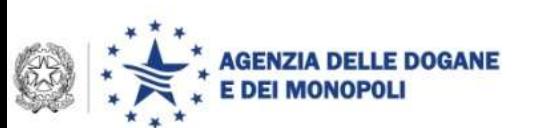

### **Agenda**

- **Lo Scenario**
- **Expo 2015.**
- **Lo Sportello Unico Doganale.**
	- **Interoperabilità con il Ministero della Salute: stato dell'arte, prossime estensioni e procedimenti tabella A.**
	- **Road map per il completamento dello Sportello Unico Doganale con le altre amministrazioni. Strategia di attuazione.**
- **Lo Sportello Marittimo e lo Sportello Doganale: costituzione tavoli funzionale – procedurale e tecnico – architetturale.**
- **Bonifico.**

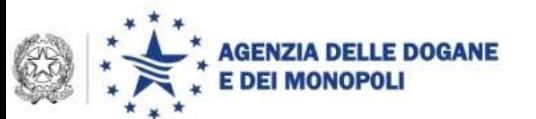

### **Expo 2015**

Al Comitato di Coordinamento per lo Sportello Unico Doganale, riunitosi il 14 Ottobre u.s., è stata richiesta la partecipazione dei referenti di Expo 2015.

Le amministrazioni presenti in riunione sono state coinvolte per individuare delle semplificazioni procedurali.

La strategia di estensione dello Sportello Unico Doganale è stata rimodulata per tenere conto delle esigenze operative.

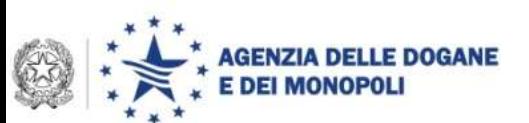

### **Attuazione delle misure di facilitazione per gli Stati e le Organizzazioni internazionali e intergovernative**

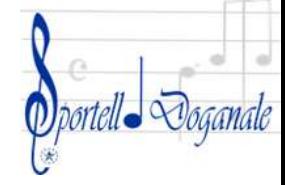

### Quadro giuridico di riferimento

#### [Legge](accordo_Governo_Italiano_BIE_11_7_2012.pdf) [14](accordo_Governo_Italiano_BIE_11_7_2012.pdf) [gennaio](accordo_Governo_Italiano_BIE_11_7_2012.pdf) [2013,](accordo_Governo_Italiano_BIE_11_7_2012.pdf) [n.](accordo_Governo_Italiano_BIE_11_7_2012.pdf) [3](accordo_Governo_Italiano_BIE_11_7_2012.pdf)

*Ratifica ed esecuzione dell'Accordo tra il Governo della Repubblica italiana e il Bureau International des Expositions sulle misure necessarie per facilitare la partecipazione all'Esposizione Universale di Milano del 2015, fatto a Roma l'11 luglio 2012*.

- non imponibilità IVA su acquisti di beni e servizi e su importazioni di beni[…] concernenti attività ufficiali (art. 10, comma 5)
- **esenzione da dazi, imposte, divieti e restrizioni sui beni importati per scopi connessi partecipazione Expo (art. 10, commi 7 e 9)**
- importazione in franchigia doganale e senza divieti e restrizioni delle masserizie, compreso un veicolo, del personale - non italiano o non residente in Italia - dei «Partecipanti ufficiali» che lavorerà nell'ambito dell'Expo (art. 12, comma 1 lett. e)

**Le amministrazioni presenti sono state invitate a valutare la praticabilità operativa delle semplificazioni di competenza**

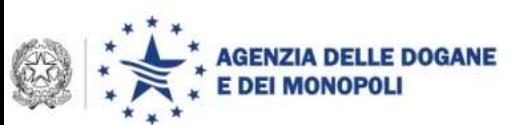

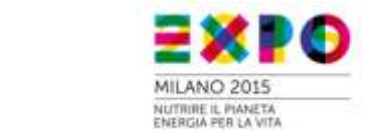

### **Proposta per l'attuazione delle facilitazioni per gli Stati e le Organizzazioni internazionali e intergovernative**

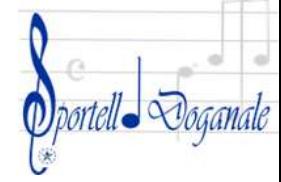

Avvalersi della [struttura organizzativa dello sportello unico doganale](http://www.agenziadogane.gov.it/wps/wcm/connect/Internet/ed/Operatore/Aree+tematiche/SportelloUnicoDoganale/Struttura+organizzativa+Sportello+Unico+Doganale/) e del metodo operativo già consolidato

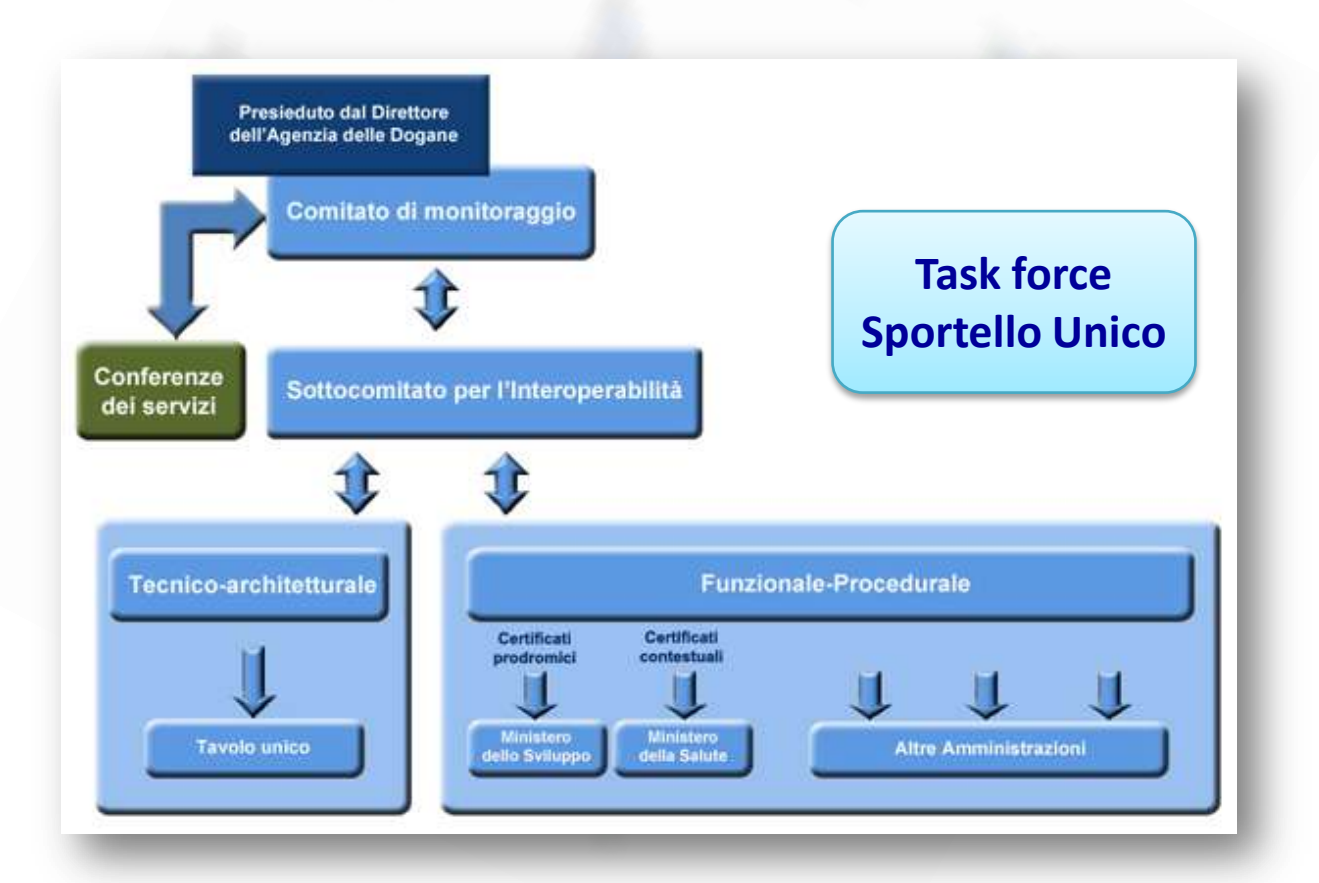

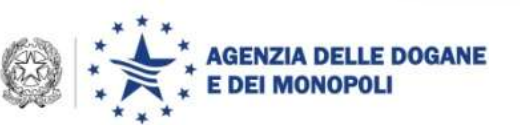

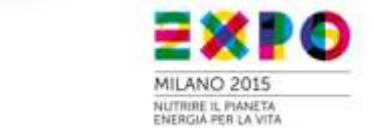

## **Le fasi di intervento di rilevanza doganale**

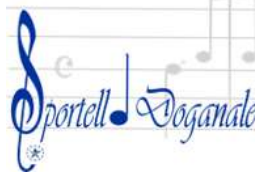

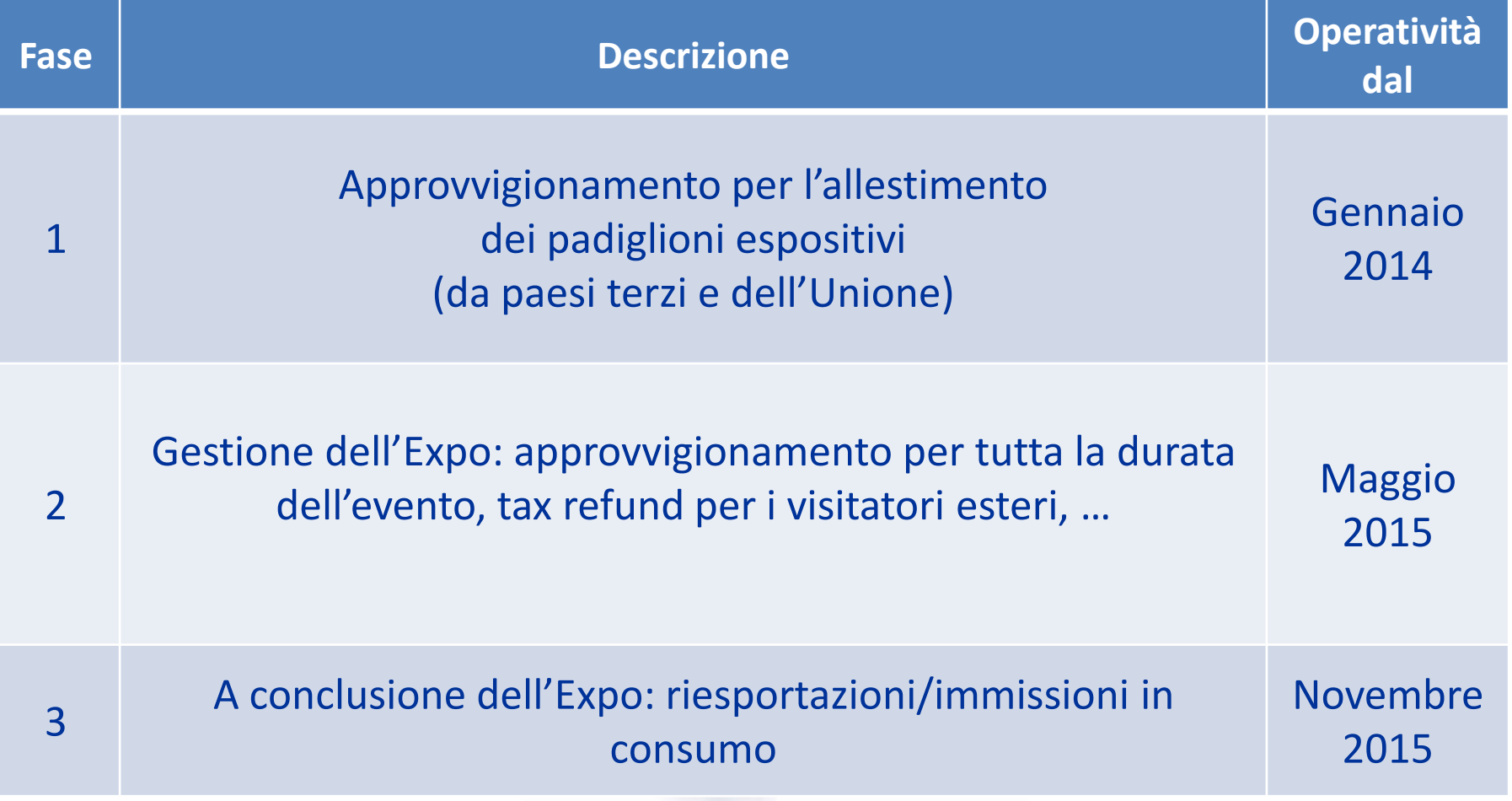

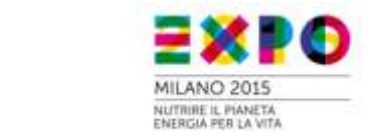

**OGANE** 

**DEI MONOPOL** 

## **Alcune proposte operative**

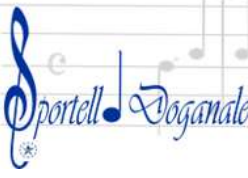

- Procedura «semplificata» per l'**attribuzione del codice EORI**  (Economic Operator Registration and Identification) ai rappresentanti di stati e organizzazioni intergovernative coinvolti nelle operazioni doganali per l'Expo (in collaborazione con il Ministero degli Affari Esteri)
- Individuazione di **regimi nazionali dedicati** per le merci destinate all'Expo (modifiche alle dichiarazioni doganali)
- *Trattamento prioritario in* porti/aeroporti : individuazione delle merci EXPO nei Manifesti in Arrivo (apposite codifiche) e aree dedicate alle movimentazione (Autorità Portuali, Enti di gestione aeroportuali, Corrieri Aerei … )
- *Fast corridor:* inoltro immediato delle merci in **corridoi sicuri** per raggiungere **punti di sdoganamento «specializzati» senza ulteriori formalità**

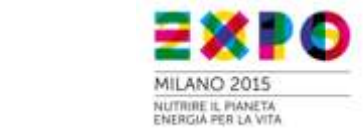

# **Trattamento prioritario nei porti e sdoganamento in mare/volo**

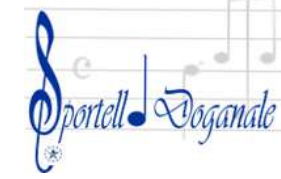

© Copyright 2008-2013

ENERGIA PER LA VITA

MILANO 2015

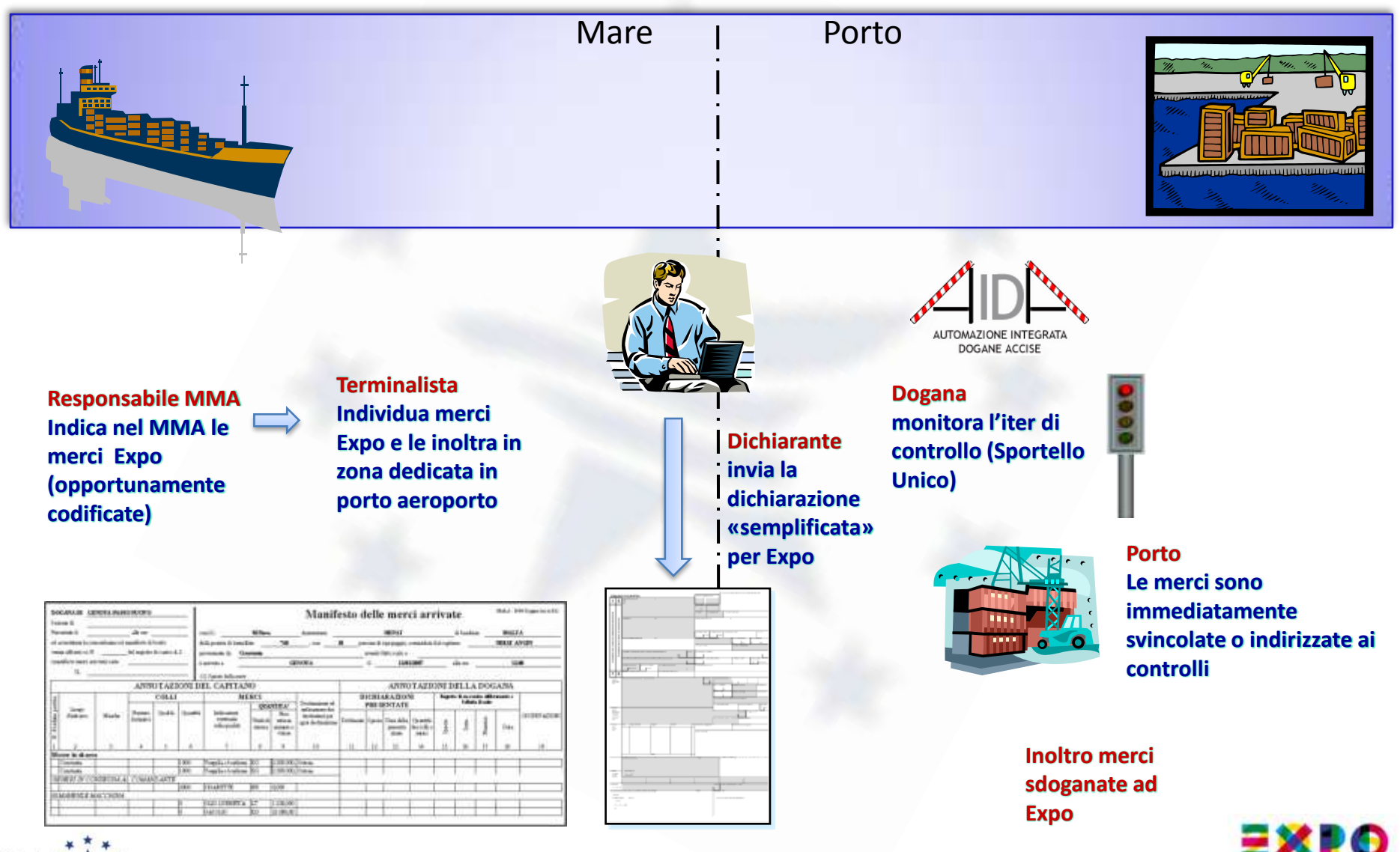

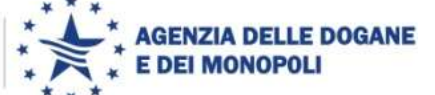

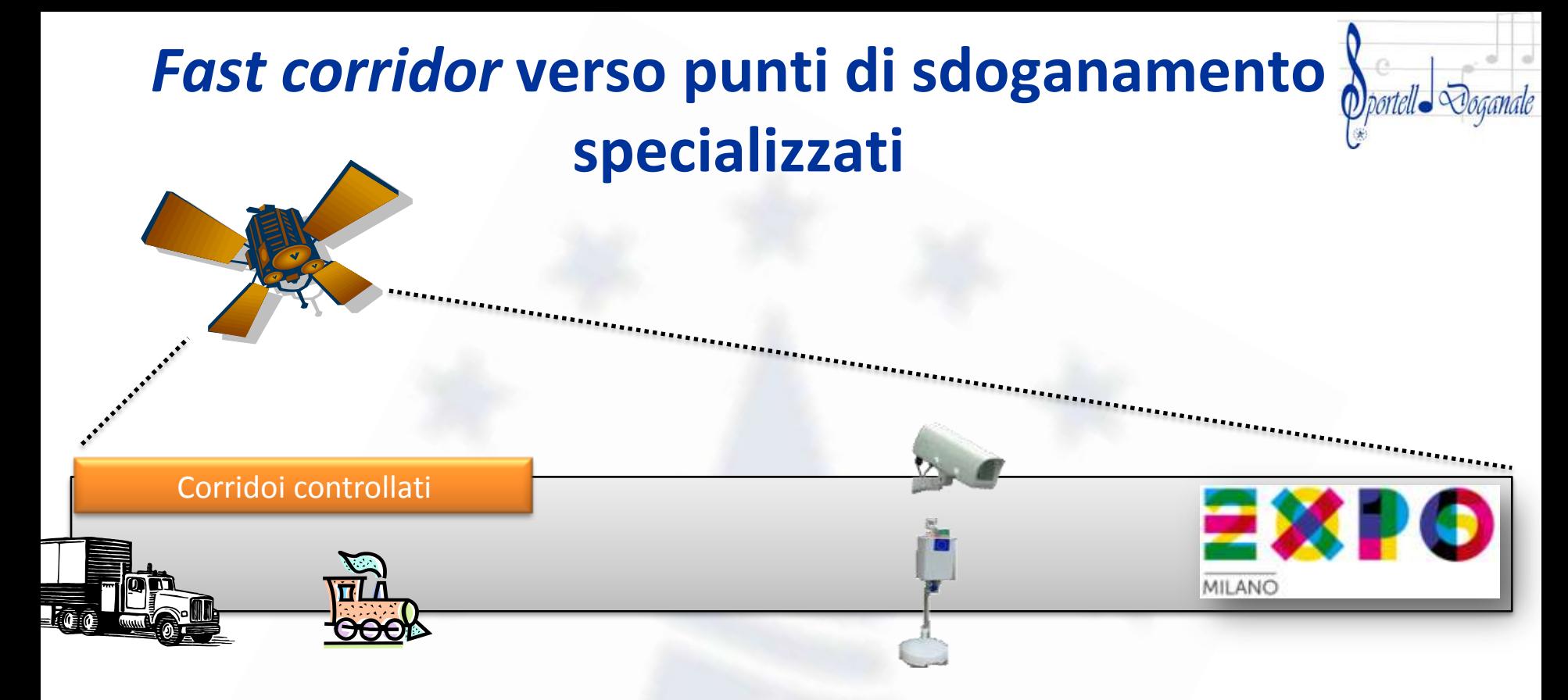

Inoltro immediato delle merci in corridoi **controllati dalla PLN** (Piattaforma Logistica Nazionale) **o via ferrovia** per raggiungere punti di sdoganamento «specializzati», anche all'interno dell' EXPO (verifica "portanza" logistica)

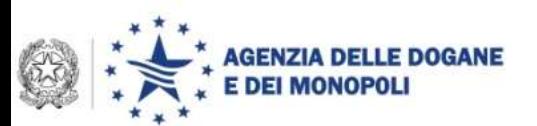

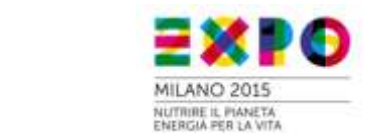

# *Super Fast corridor*

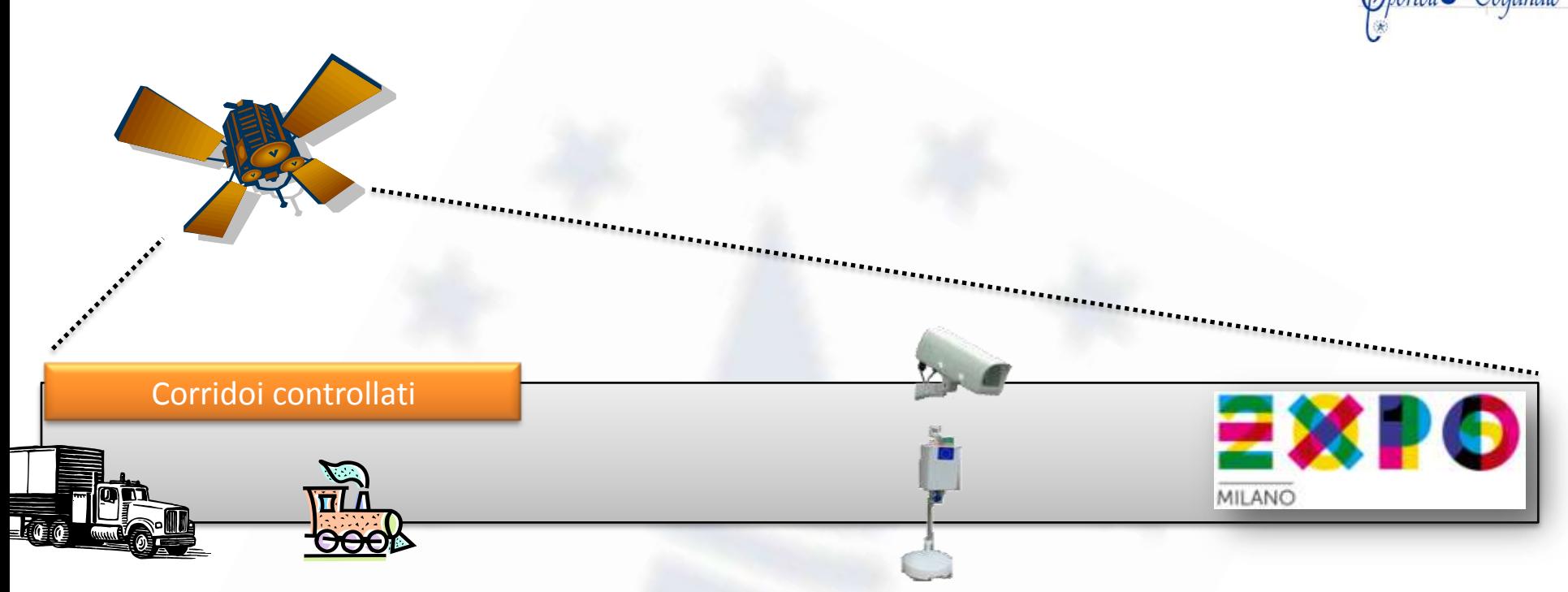

Apposizione di sigilli RFID ai container in partenza da porti esteri : in corso attività per verificarne immediata praticabilità nell'ambito di progetti TenT (coinvolte compagnie di navigazione) e in collaborazione con i Servizi della Commissione (incontro prossimo 11 novembre)

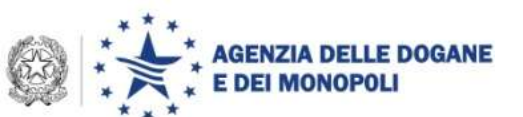

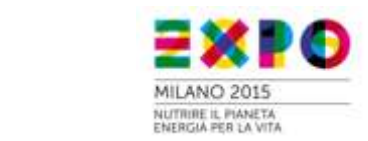

### **Agenda**

- **Lo Scenario**
- **Expo 2015.**
- **Lo Sportello Unico Doganale.**
	- **Interoperabilità con il Ministero della Salute: stato dell'arte, prossime estensioni e procedimenti tabella A.**
	- **Road map per il completamento dello Sportello Unico Doganale con le altre amministrazioni. Strategia di attuazione.**
- **Lo Sportello Marittimo e lo Sportello Doganale: costituzione tavoli funzionale – procedurale e tecnico – architetturale.**
- **Bonifico.**

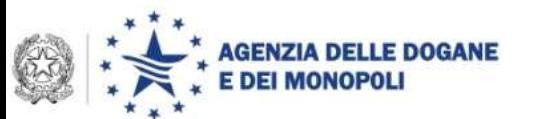

# **Uno sguardo d'insieme**

- **Completata la digitalizzazione delle dichiarazioni doganali**
- **Completata la telematizzazione dei manifesti merci, trasformando in opportunità i vincoli imposti dal c.d. emendamento sicurezza**, ITALIA pronta per *emanifes*t in corso di progettazione a livello comunitario
- **Progettazione e realizzazione dei modelli di interoperabilità per** :
	- **documenti/controlli prodromici** emessi prima di effettuare le operazioni di importazione ed esportazione delle merci (Tabella A del DPCM) Attiva interoperabilità con il MiSE e il MAE.
	- **documenti/controlli contestuali** alla presentazione delle merci in dogana (Tabella B del DPCM) Attiva interoperabilità con MinSalute

Lo Sportello Unico Doganale, attuando "una regia di convergenza", fornisce un metodo operativo per giungere nel breve periodo a sostanziali semplificazioni e riduzioni dei costi, possibili solo attraverso una stretta collaborazione tra le Amministrazioni indirizzata ad una digitalizzazione coordinata ed integrata dei procedimenti di rispettiva competenza

### **Quali sono i tempi di sdoganamento di "dominio" doganale?**

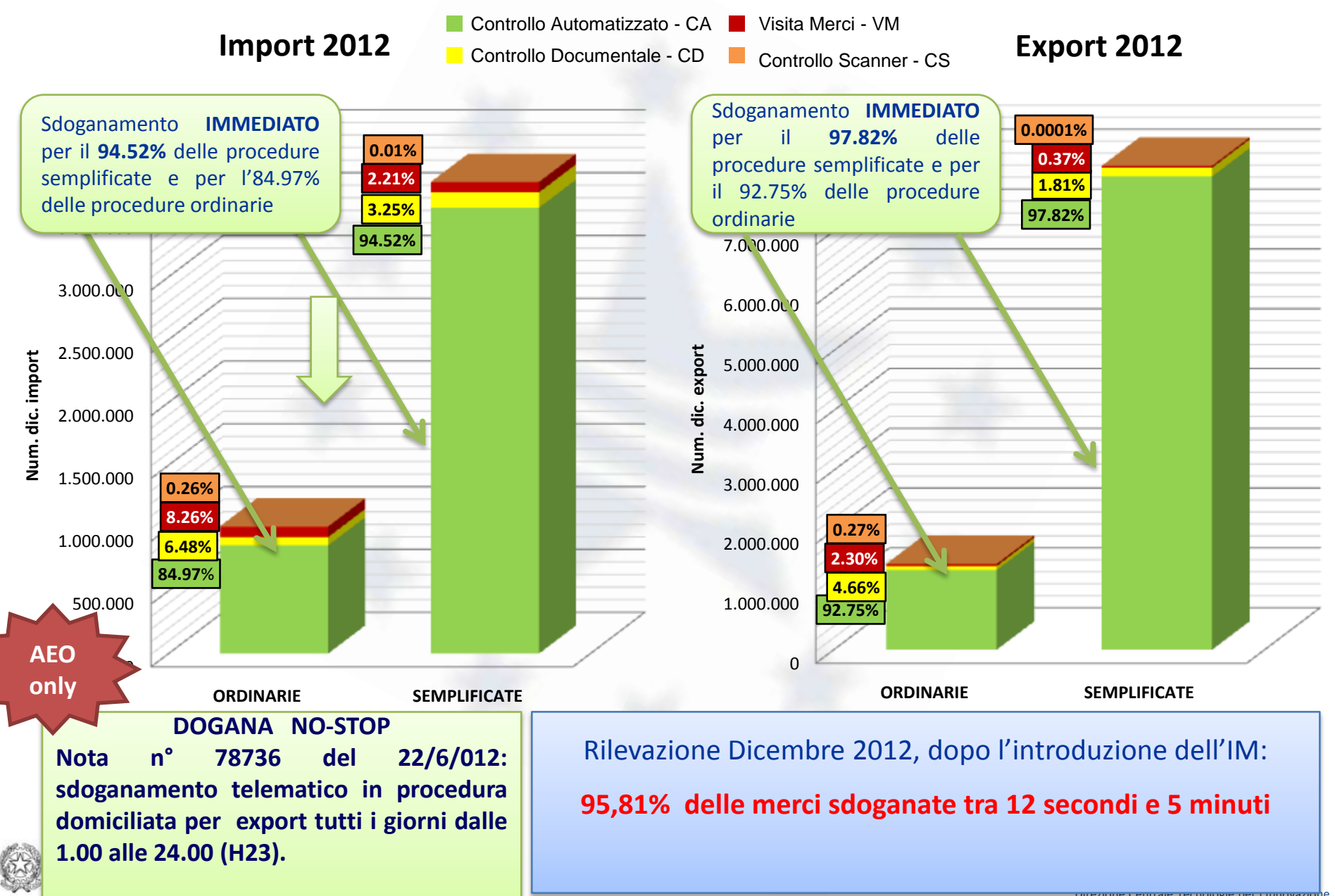

<mark>Direzione Centrale Tecnologie per i innovazion</mark>e

### **Doing Business 2013 – Recupero di** *performance*

Grazie all'efficace utilizzo dell'ICT (riduzione tempi e costo di sdoganamento) sono state recuperate quattro posizioni nell'indicatore "Trading across borders" (cfr. rapporto Doing Business 2013 <http://www.doingbusiness.org/data/exploreeconomies/italy>)

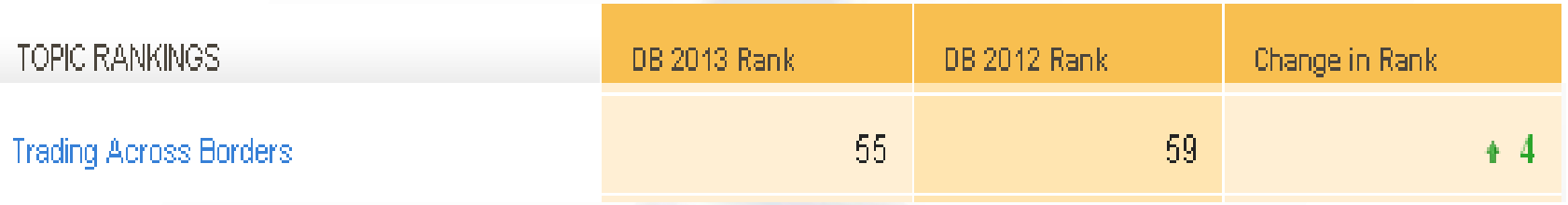

**Doing Business 2014** : trasmesso a Banca d'Italia per l'inoltro a World Bank report sulle semplificazioni intervenute nel 2013, Sportello Unico compreso ….

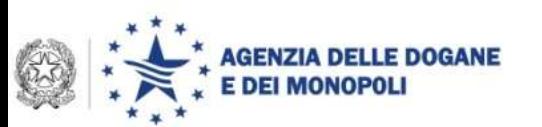

## **Sportello Unico per procedimenti "contestuali" (MinSALUTE)**

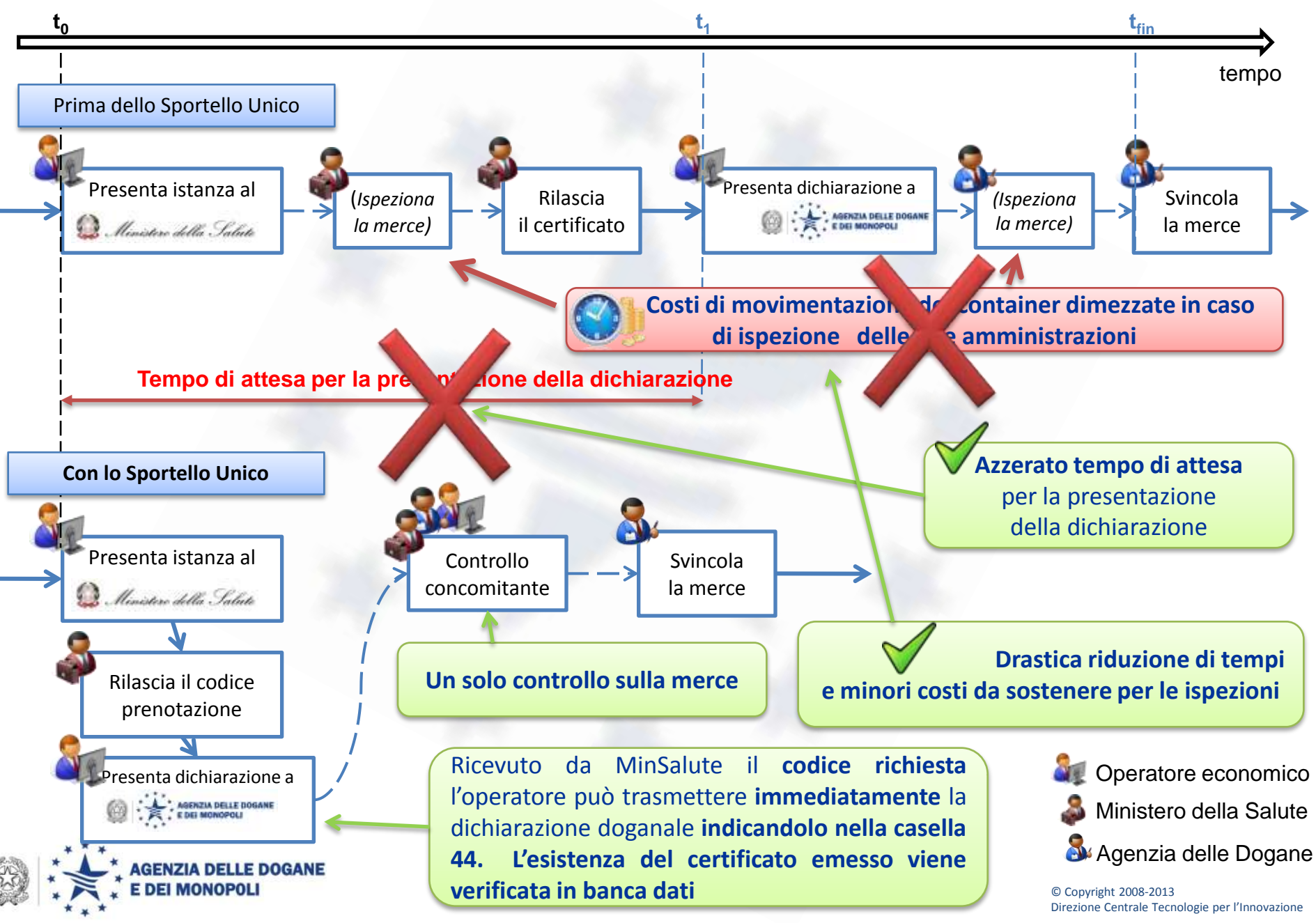

# **I certificati Min SALUTE coinvolti (cfr sez. portale)**

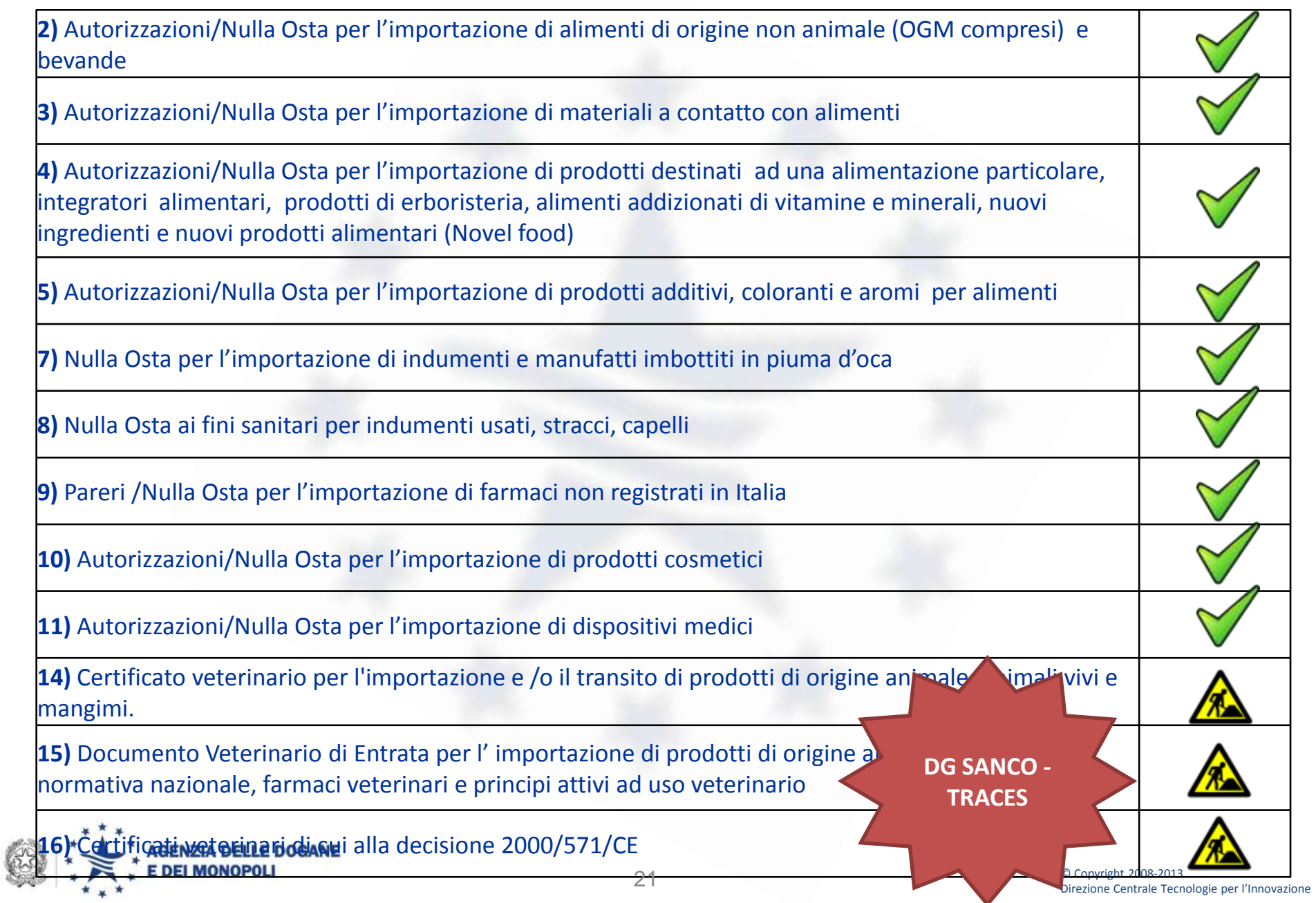

# **Una raccomandazione agli operatori**

### Per velocizzare il rilascio delle merci

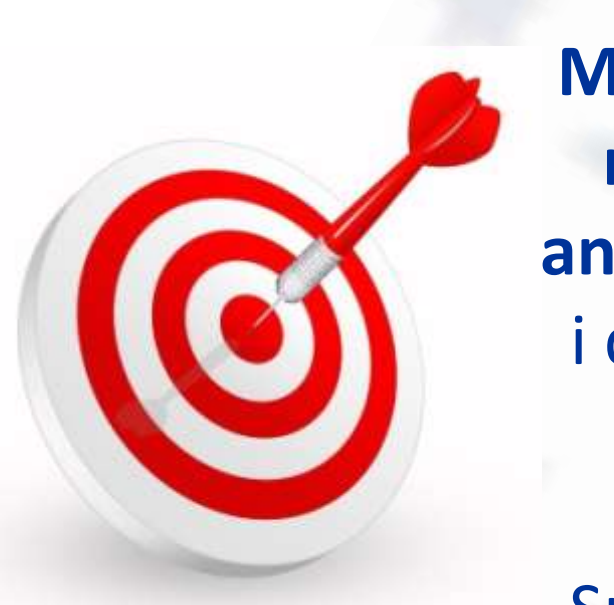

**Indicare nella richiesta di n.o. a MinSalute la partita A3 e il codice delle merci per consentire a MinSalute di anticipare l'analisi dei rischi** consultando i dati del MMA messi a disposizione sul portale dell'interoperabilità

Sul portale MinSalute è visualizzabile la "spendibilità" del codice richiesta/numero certificato – n.o.

## **Casella 44 D.A.U.**

Dal 29 gennaio 2013 (nota n. 10202RU del 23.01.2013) la codifica di alcuni documenti richiesti da misure nazionali è stata uniformata alla codifica comunitaria:

> $01CS \rightarrow C678$  $03CS \rightarrow C678$  $04CS \rightarrow C678$  $01CV \rightarrow N853$  o C678 o C640

Per tutti gli uffici delle dogane il controllo formale bloccante sulla casella è attivo dal 26 Marzo 2013 (Nota n. 34677 del 18 Marzo 2013, Nota n. 22592 del 22 febbraio 2013 e Nota n. 10202 del 23 gennaio 2013).

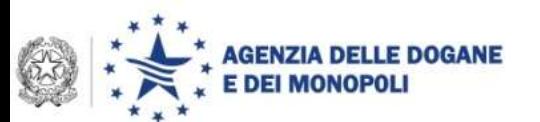

## **Casella 44 D.A.U. – Cosa cambia**

La **dichiarazione doganale può essere trasmessa senza attendere il rilascio del nulla osta/certificato sanitario/ veterinario**, indicando nella stessa (campo 44) in luogo del numero di nulla osta/certificato rilasciato al termine del procedimento, il **codice** ottenuto in risposta alla **richiesta** del certificato sanitario/veterinario.

Il codice richiesta ottenuto in risposta dal sistema NSIS – USMAF è un valore numerico di 13 cifre.

Il codice richiesta ottenuto dal sistema NSIS – Sintesi PIF coincide con l'identificativo completo del certificato.

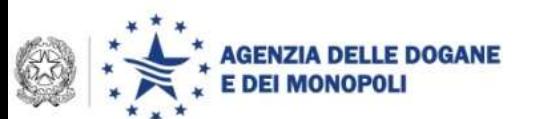

# **Cosa accade negli uffici in cui è attivo sportello…**

**Presentazione e convalida della dichiarazione doganale**

Per le dichiarazioni trasmesse tramite il messaggio IM rimangono valide, "mutatis mutandis", le istruzioni diramate con la Circolare 16/D del 12 novembre 2012. **Il dichiarante indica** nel foglio di riepilogo, in luogo del numero di nulla osta/certificato sanitario/veterinario, **gli estremi del codice richiesta ed allega una copia cartacea della stampa di riepilogo della richiesta del certificato/nulla osta prodotta dal sistema informativo del Ministero della Salute**.

Qualora non venga utilizzato il messaggio IM, ai fini dello svincolo **il dichiarante allega alla copia cartacea della dichiarazione**, in luogo del nulla osta/certificato, **una copia cartacea della stampa di riepilogo della richiesta di nulla osta/certificato prodotta dal sistema informativo del Ministero della Salute.**

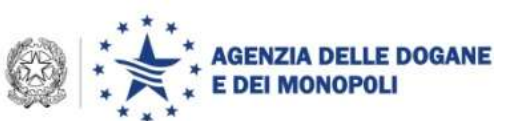

# **Cosa accade negli uffici in cui è attivo sportello … Nuova modalità di convalida**

**Presentazione e convalida della dichiarazione doganale ON-LINE**

**Condizione necessaria: Messaggio IM e Fascicolo Elettronico**

E' consentita la **presentazione via mail del fascicolo elettronico**, **comprensivo del foglio di riepilogo** e della eventuale richiesta del nulla osta/certificato sanitario/veterinario, da inviare ad una casella e-mail designata dall'ufficio, costantemente monitorata da parte del Front Office, che provvede **verificare la completezza del fascicolo** e alla **convalida della relativa dichiarazione doganale, secondo l'ordine di arrivo dell'e-mail**.

Il dichiarante è tenuto in ogni caso a presentare il fascicolo cartaceo contenente la documentazione a sostegno, al ritiro del prospetto di svincolo, **prima dell'uscita delle merci dagli spazi doganali** o comunque in tutti i casi in cui la merce sia stata selezionata per un controllo.

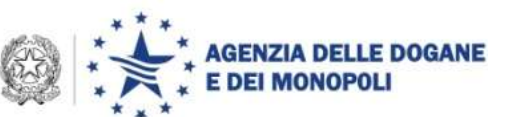

### **Stati dei procedimenti avviati dal Ministero della Salute – USMAF**

**Presentato**: l'operatore economico ha presentato la richiesta per ottenere un nulla osta/certificato sanitario al sistema informatico del Ministero della Salute NSIS – USMAF.

**In lavorazione** : il personale USMAF ha preso in carico la richiesta presentata dall'operatore economico.

**Da controllare fisicamente**: il personale USMAF ha deciso di effettuare un controllo fisico della merce. **Eventuale controllo concomitante.**

**Campionamento**: il personale USMAF ha deciso di effettuare un campionamento della merce prima di rilasciare il nulla osta/certificato sanitario.

**Indagine conoscitiva**: il personale USMAF ha rilasciato un documento che attesta che la merce può raggiungere la destinazione per indagine conoscitiva.

**Vincolo sanitario a destino**: il personale USMAF ha rilasciato un documento che attesta che la merce può raggiungere la destinazione sotto vincolo sanitario.

**Rilasciato**: il personale USMAF ha rilasciato il nulla osta/certificato sanitario.

**Non ammissione**: il personale USMAF non ha rilasciato il nulla osta/certificato sanitario/veterinario. **La merce non è svincolabile.**

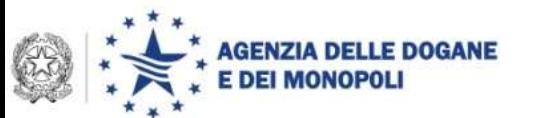

### **Stati dei procedimenti avviati dal Ministero della Salute – PIF**

**Notificata** : l'operatore economico ha presentato la richiesta per ottenere un nulla osta/certificato veterinario al sistema informatico del Ministero della Salute NSIS – Sintesi PIF e il personale PIF ha preso in carico la richiesta.

**Da controllare fisicamente** : il personale PIF ha deciso di effettuare un controllo fisico della merce. **Eventuale controllo concomitante.**

**Controllata** : il personale PIF ha terminato i controlli ma non ha ancora rilasciato il nulla osta/certificato veterinario.

**Ammissione** : il personale PIF ha rilasciato il nulla osta/certificato veterinario.

**Non ammissione** : il personale PIF non ha rilasciato il nulla osta/certificato sanitario/veterinario.

**La merce non è svincolabile.**

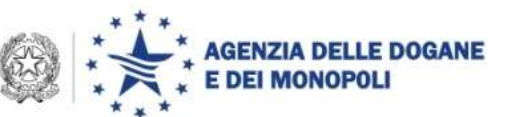

**Procedura domiciliata negli uffici in cui è attivo ….**

**Caratterizzazione dei luoghi domiciliati (d'intesa con MinSalute)**:

- $\geq 1$  Luogo interno agli spazi doganali portuali
- 2 Luogo est. agli spazi dog.li portuali abil.to contr. concom
- $5 -$  Luogo interno agli spazi doganali aeroportuali
- 6 Luogo est. agli spazi dog.li aerop.li abil.to contr. concom

In questi quattro casi sarà possibile indicare il codice richiesta nella casella 44 del D.A.U.

# **I recuperi di efficienza connessi allo sportello**

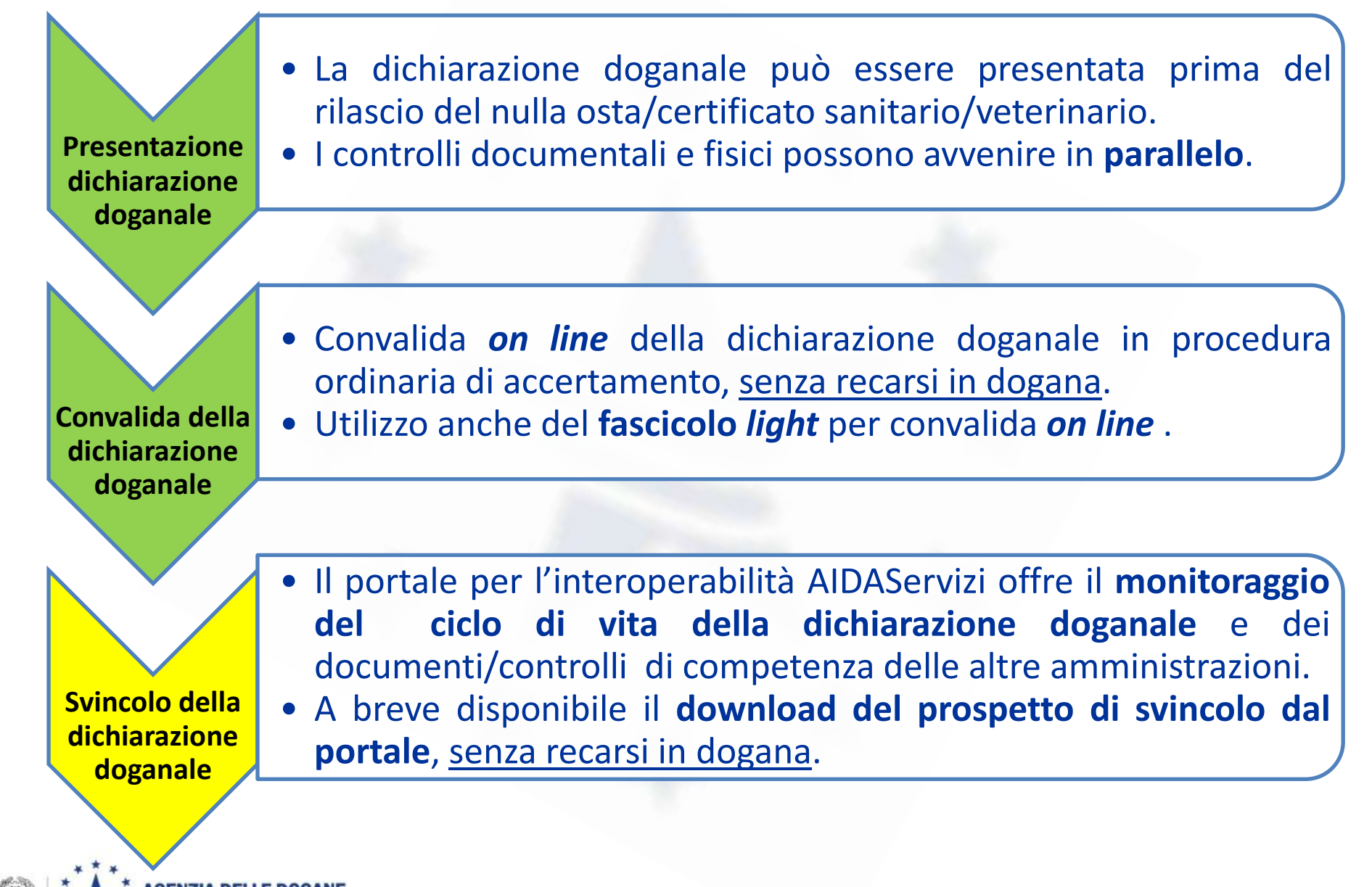

### **Le tappe dell'attivazione dell'interoperabilità con MinSalute**

12/02/2013: porto di Ravenna 22/03/2013: porto di Civitavecchia 28/06/2013: porto di Napoli e aeroporto di Capodichino 30/07/2013: porto e aeroporto di Venezia

**22/10/2013: attivazione aeroporti di Linate e Malpensa (Convegno nella stessa data a Malpensa)**

L'attivazione è preceduta da una revisione delle procedure in essere (non solo dello sportello unico …), per assicurare la corretta e uniforme attuazione.

**Le task force costituite a livello centrale dall'Agenzia e dal Ministero della Salute supportano le task force territoriali costituite presso gli uffici pilota.**

### **Lo sapevate che ….**

### Servizio telematico doganale - Ambiente di Addestramento

### Comunicazione del 02/10/2013

Ambiente di validazione - Aggiornamento esiti in procedura domiciliata di accertamento (IRISP multipli): Si comunica che per le sole operazioni in procedura domiciliata di accertamento, effettuate utilizzando i messaggi telematici IM e ET, per ciascun flusso inviato, verrà restituito un nuovo esito (a copertura di quello precedente) ogni volta che e' disponibile un aggiornamento dello stato di una singola dichiarazione (ad esempio rilascio del codice di svincolo a seguito di un controllo,etc.).

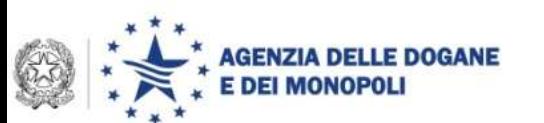

**Il portale per l'interoperabilità tra amministrazioni e con gli operatori**

Perl'Interoperabilit@

L'Agenzia ha sviluppato la piattaforma, (tecnologia SOA *Service Oriented Architecture*):

- che rende operativi i **processi "integrati"**, definiti nei tavoli funzionali, **con le amministrazioni** coinvolte nello sportello unico (*colloquio via web services su SPCoop*);
- che offre **nuovi servizi** agli **operatori economici** per il **monitoraggio del ciclo di vita** della dichiarazione doganale e della documentazione a sostegno.

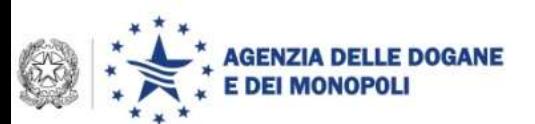

## **Il portale per l'interoperabilità tra amministrazioni e con gli operatori**

#### [https://aidaservizi.agenziadogane.it](https://aidaservizi.agenziadogane.it/)

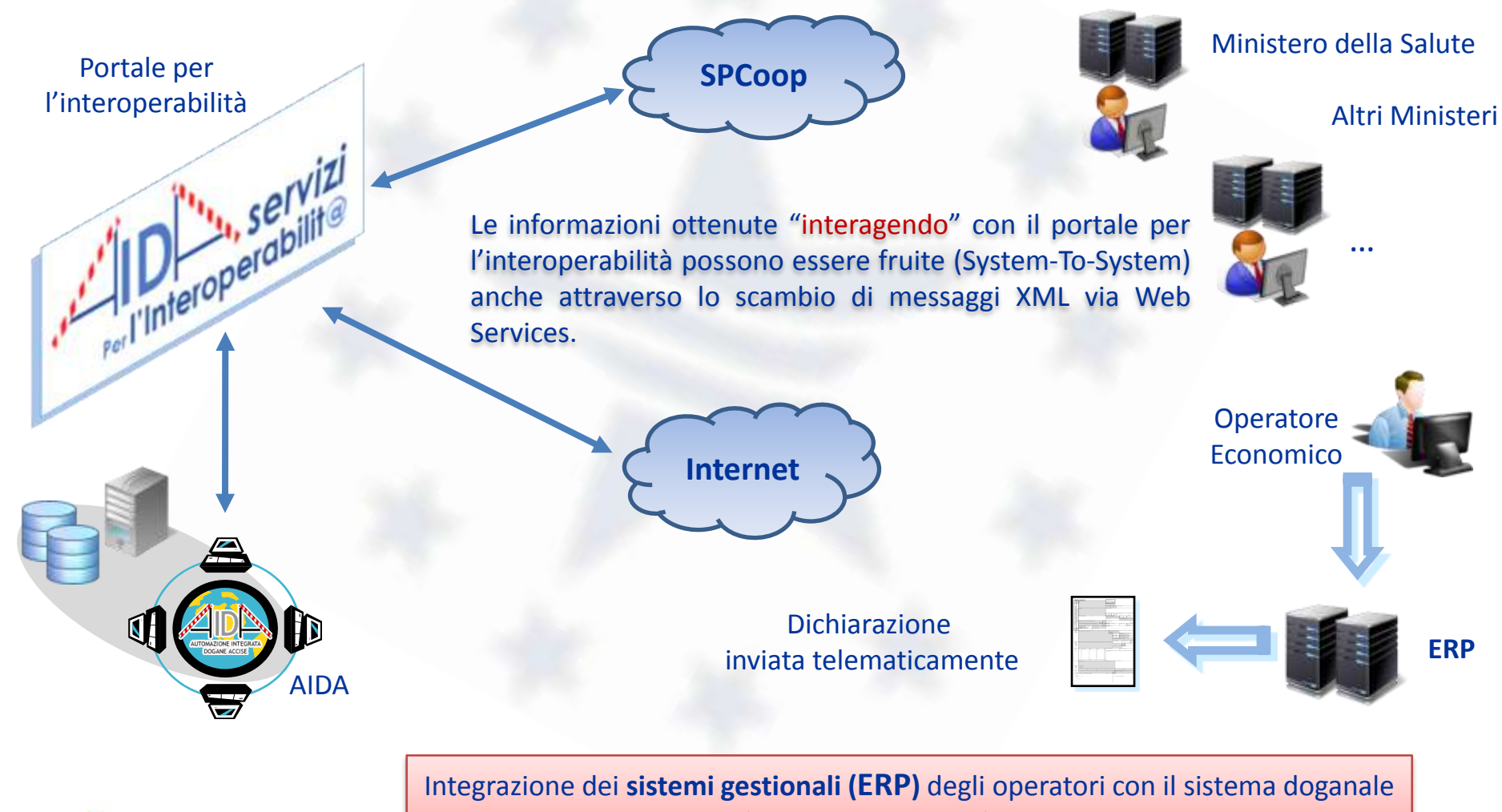

**E DOGANE** 

per ridurre costi e tempi di interazione.

### **Portale per l'interoperabilità**

#### **COMPLETA TRACCIABILITA' PER OGNI OPERAZIONE DI IMPORT/EXPORT/TRANSITO**

#### **Consultazione real time dello stato della dichiarazione doganale:**

- Timestamp di registrazione/accettazione, svincolo
- Eventuali rettifiche
- Stato dei controlli in capo alle altre amministrazioni :
	- numero di richiesta e/o del numero di certificati/nulla osta
	- l'elenco degli stati da esso assunti, con timestamp relativo
- Prospetto di svincolo;
- Indicazione del visto uscire.

**Non più necessario allegare copia cartacea per i certificati/nulla osta automatizzati nell'ambito dello Sportello Unico Doganale Il fascicolo della dichiarazione si compone nel Cloud della PA**

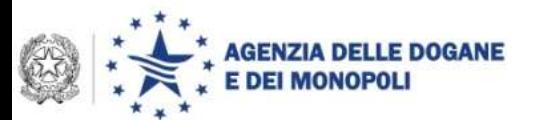

# **Portale dell'Interoperabilità**

"A.I.D.A. Servizi per l'Interoperabilità" è disponibile al link:

[https://aidaservizi.agenziadogane.it](https://aidaservizi.agenziadogane.it/)

**Si accede al portale per l'interoperabilità utilizzando le credenziali del Servizio Telematico Doganale.**

**I servizi di consultazione del ciclo di vita della dichiarazione sono fruibili dal sottoscrittore della dichiarazione stessa e dall'utente autorizzato.**

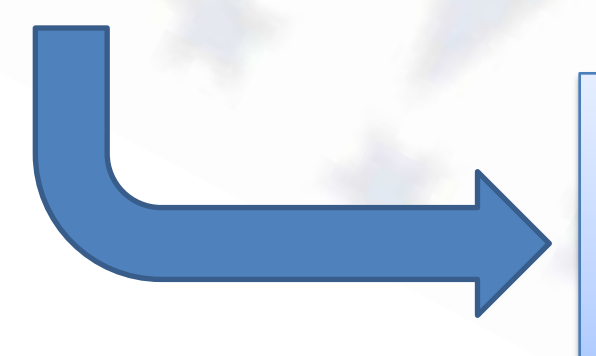

#### **Sviluppi programmati:**

**I servizi di consultazione saranno fruibili anche da altri soggetti autorizzati.**

# **Aggiornamenti Sportello Unico Doganale**

#### Nel sito [www.agenziadogane.gov.it](http://www.agenziadogane.gov.it/) nella sezione Sportello Unico Doganale:

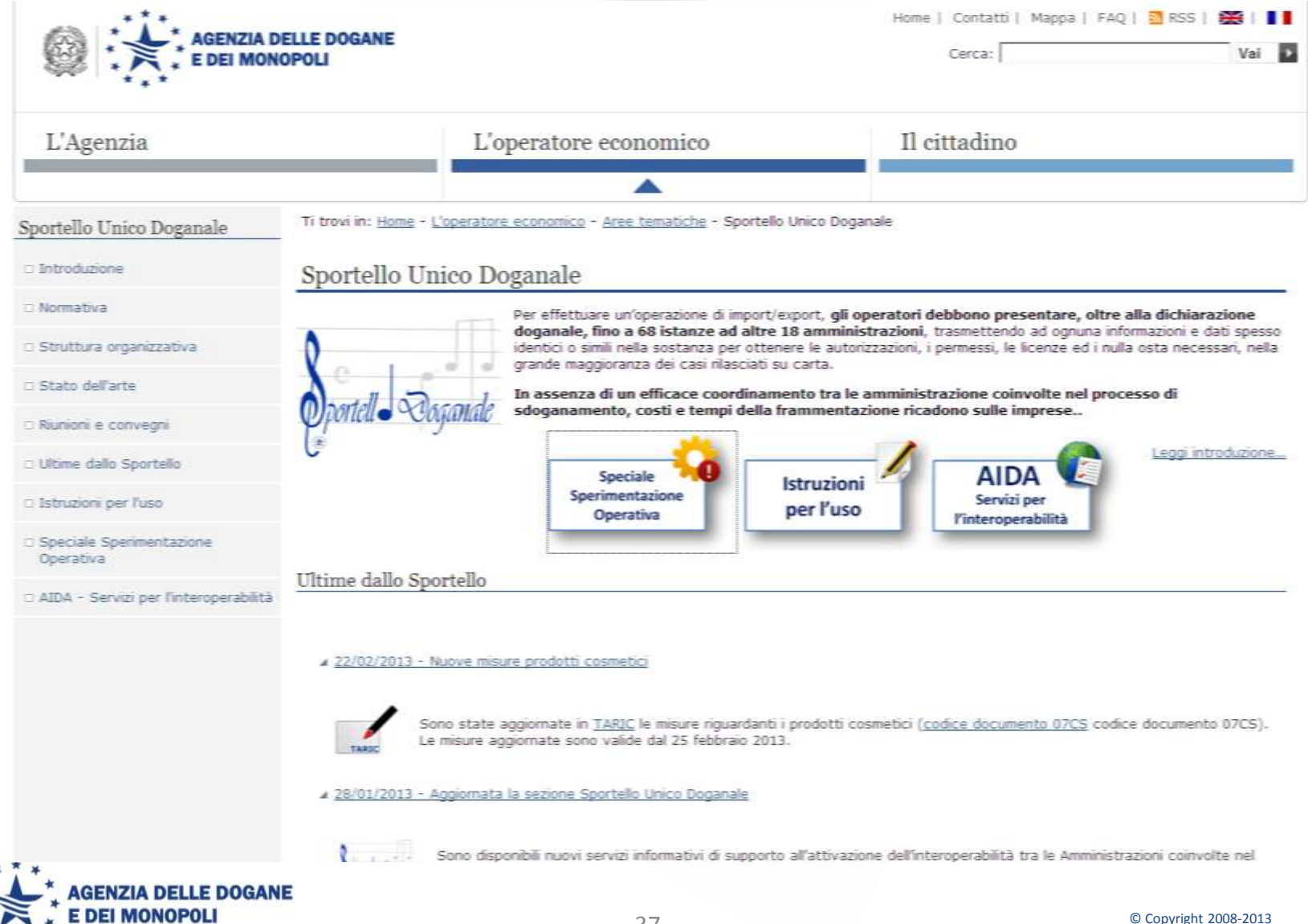

# **Rimodulazione** *Road map* **in relazione ad EXPO**

**Lo Sportello Unico Doganale come volano per Expo 2015**

- In corso evoluzioni interoperabilità **già operative** con Ministero della Salute, MISE e MAE
- In corso tavolo funzionale/procedurale con MIPAAF. **Alta priorità ai procedimenti che hanno maggiore impatto su Expo 2015, per individuare semplificazioni procedurali connesse ad Expo 2015, con il coinvolgimento dei Servizi Fitosanitari Regionali.**
- Riattivazione entro 2013 dei tavoli Agecontrol, Ambiente, Corpo Forestale, Interno, MIT e Unioncamere

## **Task da realizzare con ciascuna amministrazione**

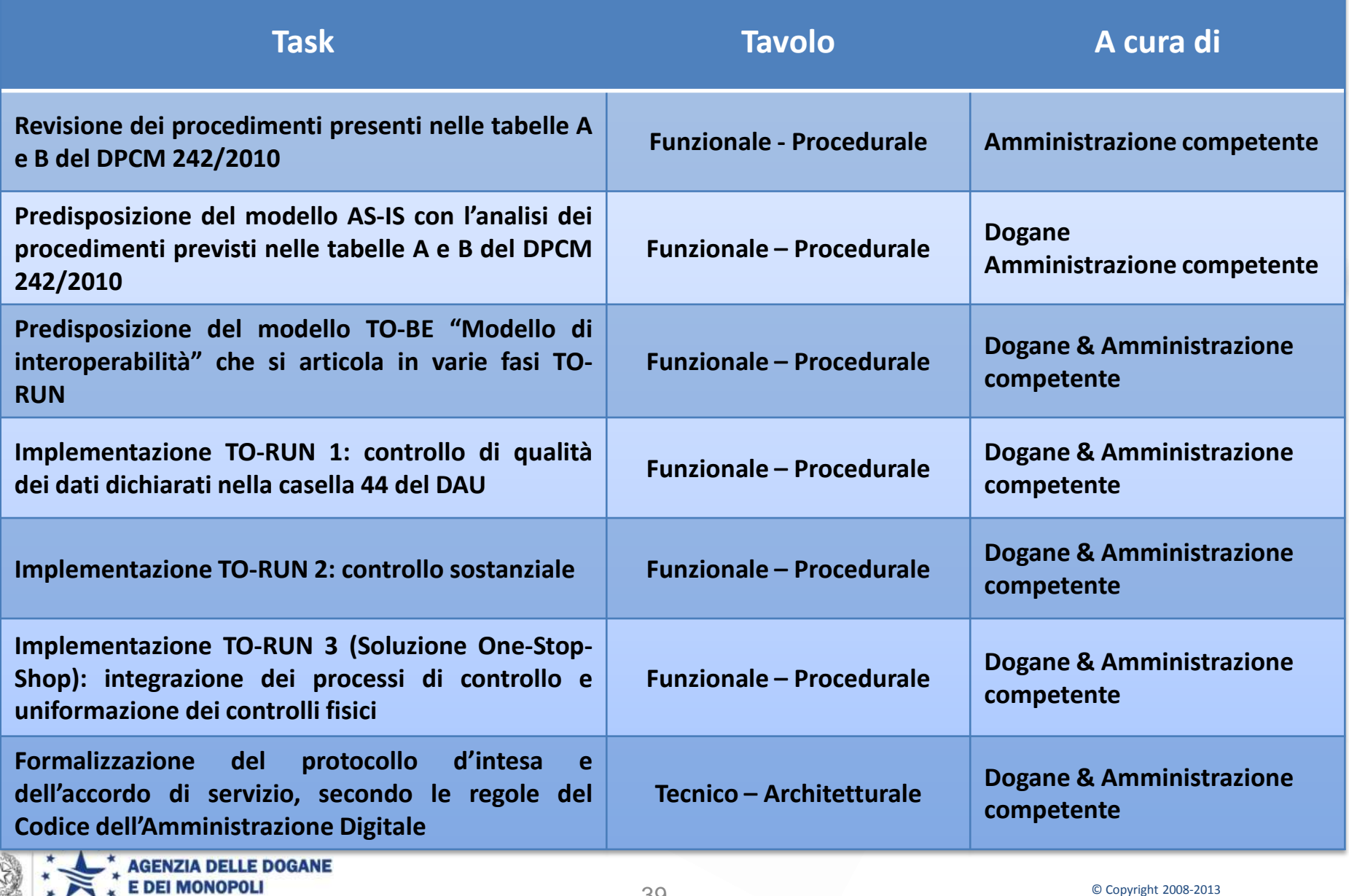

# **Strategia per la riattivazione dei tavoli**

- 1. Convocazione del tavolo funzionale procedurale per l'esame dei documenti di lavoro prodotti nell'ambito dei tavoli funzionale – procedurale e tecnico – architetturale Dogane – Salute:
	- Modello di interoperabilità;
	- Protocollo di Intesa;
	- Accordo di servizio,

### che saranno inviati preventivamente.

- 2. Ogni amministrazione fornirà una propria valutazione sulla documentazione ricevuta, trasmettendo anche gli aggiornamenti delle tabelle A e/o B e il modello AS – IS dei procedimenti di competenza.
- 3. Convocazione del tavolo funzionale procedurale con ciascuna amministrazione per la definizione del modello TO – BE.

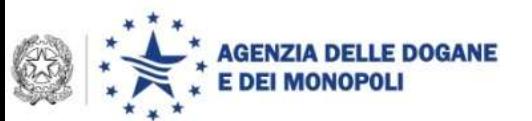

### **Agenda**

- **Lo Scenario**
- **Expo 2015.**
- **Lo Sportello Unico Doganale.**
	- **Interoperabilità con il Ministero della Salute: stato dell'arte, prossime estensioni e procedimenti tabella A.**
	- **Road map per il completamento dello Sportello Unico Doganale con le altre amministrazioni. Strategia di attuazione.**

• **Lo Sportello Marittimo e lo Sportello Doganale: costituzione tavoli funzionale – procedurale e tecnico – architetturale.**

• **Bonifico.**

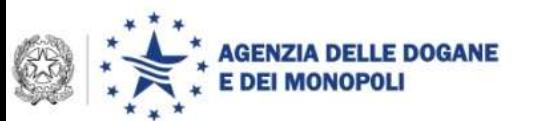

### **Sdoganamento in mare: il colloquio con le capitanerie di porto**

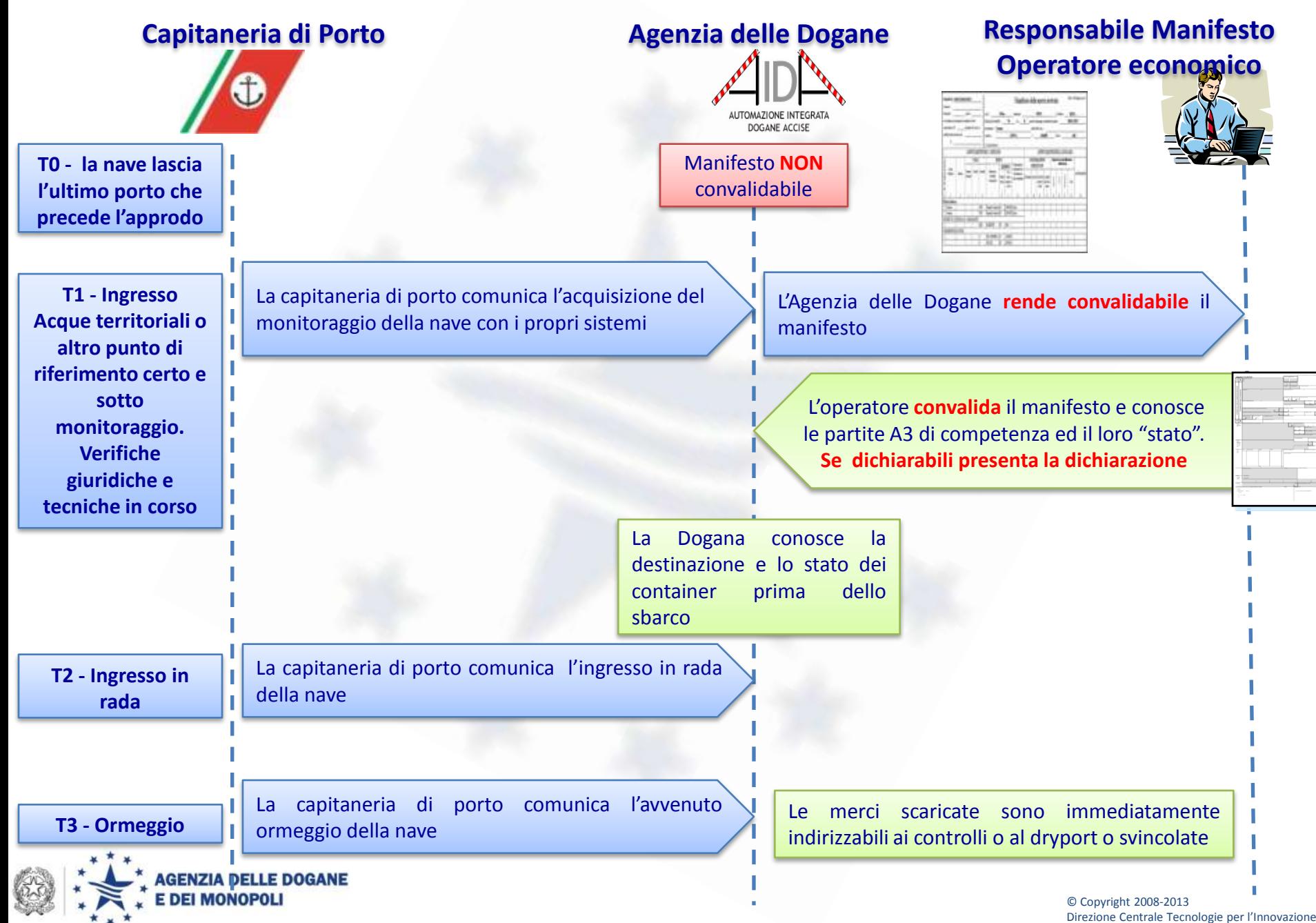

## **Facilitazioni nel settore marittimo – La Direttiva 65/2010**

**La Direttiva 65/2010 dell'Unione Europea (**abroga la direttiva 2002/6/CE) innova le formalità di dichiarazione delle navi in arrivo o in partenza da porti degli Stati membri prevedendo che le parti coinvolte nel commercio e nei trasporti presentino informazioni e documenti normalizzati tramite un'interfaccia elettronica (SINGLE WINDOW MARITTIMA).

**I singoli elementi di dati devono essere presentati solo una volta.**

**In Italia è stata recepita con D.L. 179/12 convertito nella legge n° 221/12 ed è in corso di predisposizione il D.M. attuativo per definire le modalita' per la trasmissione elettronica dei dati.**

#### **Articolo 5 - Trasmissione elettronica dei dati**

Gli Stati membri accettano l'adempimento delle formalità di dichiarazione in formato elettronico e la loro trasmissione attraverso un'interfaccia unica nei tempi più brevi e in ogni caso **non oltre il 10 giugno 2015**.

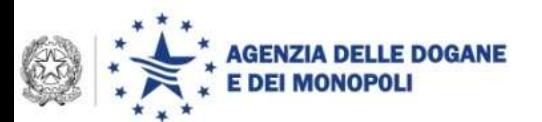

## **Linee guida per il recepimento della Direttiva 65/2010**

**La Commissione per agevolare il recepimento della Direttiva 65/2010 dell'Unione Europea ha formulato delle linee guida (NSW guidelines)**

#### **Su proposta della delegazione italiana, supportata dalle associazioni internazionali di categoria del settore (WSC ed ECSA) è stato definito il seguente principio:**

*"Art.5 (1) §2 indicates that this single window, linking SafeSeaNet (henceforth: SSN), e-Customs and other electronic systems, shall be the place where all information is reported once and made available to various "competent authorities". This requirement means that on the one hand the information submitted through this single window should be made available to relevant authorities. On the other hand, the relevant information not provided directly to the NSW but provided through e-Customs, SSN and other electronic systems should be "accessible/available through" this single window service. Technically this means that a common defined interface is to take place in order to enable interoperability among the systems."*

Il concetto cardine è l'unicità dell'invio (once) :

•Il manifesto elettronico inviato all'Agenzia delle Dogane, contiene i dati del FAL 2,; •tramite l'interoperabilità tra amministrazioni, AIDA rende disponibili i dati al sistema dell'autorità marittima (PMIS), senza richiedere ulteriori adempimenti agli operatori economici. •Lo stesso modello è applicabile alla dichiarazione sommaria di entrata (ENS) ove ritenuta di interesse per il NSW marittimo.

**AGENZIA DELLE DOGANE** 

### **Facilitazioni nel settore marittimo – La Direttiva 65/2010**

Per la pratica attuazione gli Stati Membri dovrebbero approfondire la cooperazione tra le autorità competenti, quali le autorità nazionali preposte alle dogane, ai controlli di frontiera, alla **sanità pubblica** e ai trasporti per continuare a **semplificare** e **armonizzare** le formalità di dichiarazione all'interno dell'Unione e usare nel modo più efficiente i **sistemi di trasmissione elettronica dei dati e di scambio delle informazioni**, al fine di rimuovere quanto più possibile gli ostacoli al trasporto marittimo e, allo stesso tempo, realizzare uno spazio marittimo europeo senza frontiere.

### **Obiettivo: riuso dei dati e dei sistemi esistenti Continua il gioco di squadra in Italia ……**

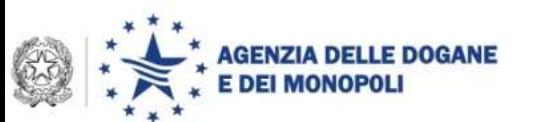

# *Cloud della PA …*

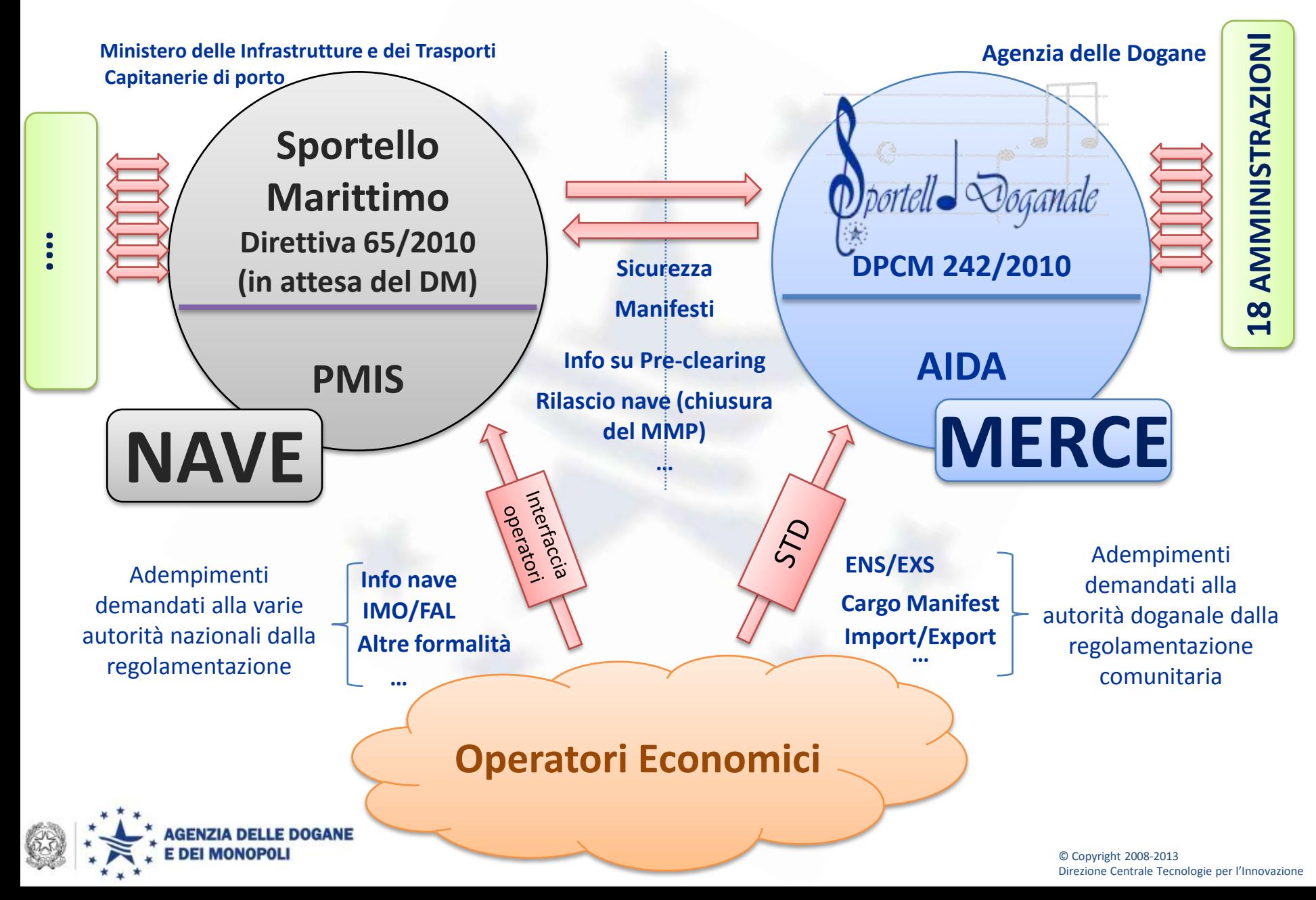

**Proposta operativa per l'integrazione Sportello Marittimo – Sportello Doganale**

È in corso di attivazione il tavolo funzionale/procedurale e tecnico architetturale (si è tenuta la riunione di start-up) secondo lo schema organizzativo ed il metodo operativo dello sportello unico doganale con :

- Autorità portuali
- MIT Direzioni generali competenti
- Capitanerie di Porto

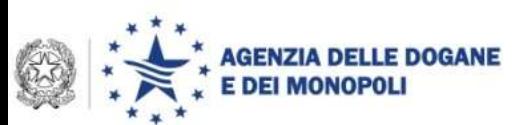

### **Agenda**

- **Lo Scenario**
- **Expo 2015.**
- **Lo Sportello Unico Doganale.**
	- **Interoperabilità con il Ministero della Salute: stato dell'arte, prossime estensioni e procedimenti tabella A.**
	- **Road map per il completamento dello Sportello Unico Doganale con le altre amministrazioni. Strategia di attuazione.**
- **Lo Sportello Marittimo e lo Sportello Doganale: costituzione tavoli funzionale – procedurale e tecnico – architetturale.**

• **Bonifico.**

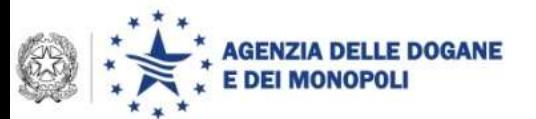

## **Procedura bonifico**

Utilizzabile da operatore economico intestatario di conto di debito Riguarda oltre il 90% dei diritti introitati

- 1. L'operatore economico interroga i dati relativi ai pagamenti in scadenza sul proprio conto di debito tramite l'applicazione Situazione Contabile disponibile sul Servizio Telematico Doganale
- 2. Seleziona il tipo di pagamento che intende effettuare (possibilità di prenotazione di tutte le operazioni su tutti i sottoconti abilitati):
	- Tutti gli importi in scadenza
	- Tutti gli importi su una sezione
	- L' importo relativo ad una o più operazioni anche su sottoconti diversi
- 3. Il sistema rilascia il numero di prenotazione per l'operazione selezionata al punto 2
- 4. L'operatore effettua il pagamento tramite il bonifico indicando come<br>beneficiario conto di Contabilità speciale (CS) presso Banca d'Italia.<br>5. L'Agenzia delle Dogane ricevuta la rendicontazione dei bonifici beneficiario conto di Contabilità speciale (CS) presso Banca d'Italia.
- L'Agenzia delle Dogane ricevuta la rendicontazione dei bonifici pervenuti su CS quietanza l'operazione e solleva l'operatore dal debito.

## **Interoperabilità con il sistema di Banca d'Italia**

AIDA riceve il flusso delle rendicontazioni inviate da Banca d'Italia alle ore 22.00.

AIDA riconcilia automaticamente i dati delle riscossioni rendicontate da Banca d'Italia con quelli presenti in AIDA.

AIDA da evidenza di pagamenti non andati a buon fine per errori sulla causale – Si procede alla correzione manuale

AIDA quietanza i relativi movimenti A93 o delle dichiarazioni in contanti.

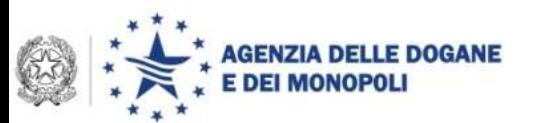

## **Stato dell'arte**

#### **ATTIVITA'**

- Nel corso 2011 Costituzione tavolo tecnico Agenzia ABI Banca d'Italia Operatori economici segnalati dalle associazioni di categoria. Predisposizione del documento delle linee guida da parte del tavolo tecnico.
- 15 novembre 2011 Avvio sperimentazione con numero ristretto di operatori.
	- Nel corso 2012 Verifica e risoluzione problematiche relative a riconciliazione automatica e modifica caratteri utilizzati in causale.
	- Nel corso 2012 Limitato incremento del numero di operatori a causa delle difficoltà di riconciliazione con Banca d'Italia per i bonifici regolati sulla piattaforma STEP 2.
	- Novembre 2012 Risoluzione delle problematiche per la gestione automatizzata dei bonifici STEP 2 da parte di Banca d'Italia.
	- Settembre 2013 Estensione della Sperimentazione a tutti gli operatori aventi conto di debito registrato presso l'Ufficio di Torino
	- **Ottobre 2013** Estensione della Sperimentazione a tutti gli operatori aventi conto di debito registrato presso gli Uffici di Milano 1, Milano 2, Milano 3
- *Novembre 2013 Condivisione dei provvedimenti e delle istruzioni operative con gli operatori economici nell'ambito del tavolo tecnico; estensione graduale della sperimentazione operativa alla platea degli operatori. Formalizzazione dei provvedimenti. Completa attivazione delle procedure.*

### **Modalità di estensione**

 Step attuale - *Estensione della procedura a tutti gli operatori con conto di debito registrato presso l'ufficio delle dogane di Torino: 23 Settembre 2013*

### Prossime Tappe

- Estensione della sperimentazione ad ulteriori uffici: **Milano 1, Milano 2, Milano 3** a partire dall' **23 Ottobre 2013**
- Graduale inserimento di ulteriori uffici delle dogane (**Novembre e Dicembre 2013**)
- Attivazione a regime delle procedure ( **Gennaio 2014**)

Per saperne di più ...

[http://www.agenziadogane.gov.it/wps/wcm/connect/internet/ed/operatore/ecustoms+aida/progetti+ai](http://www.agenziadogane.gov.it/wps/wcm/connect/internet/ed/operatore/ecustoms+aida/progetti+aida/pagamento+tramite+bonifico) [da/pagamento+tramite+bonifico](http://www.agenziadogane.gov.it/wps/wcm/connect/internet/ed/operatore/ecustoms+aida/progetti+aida/pagamento+tramite+bonifico)

## **Cifre della sperimentazione – Somme pagate con bonifico**

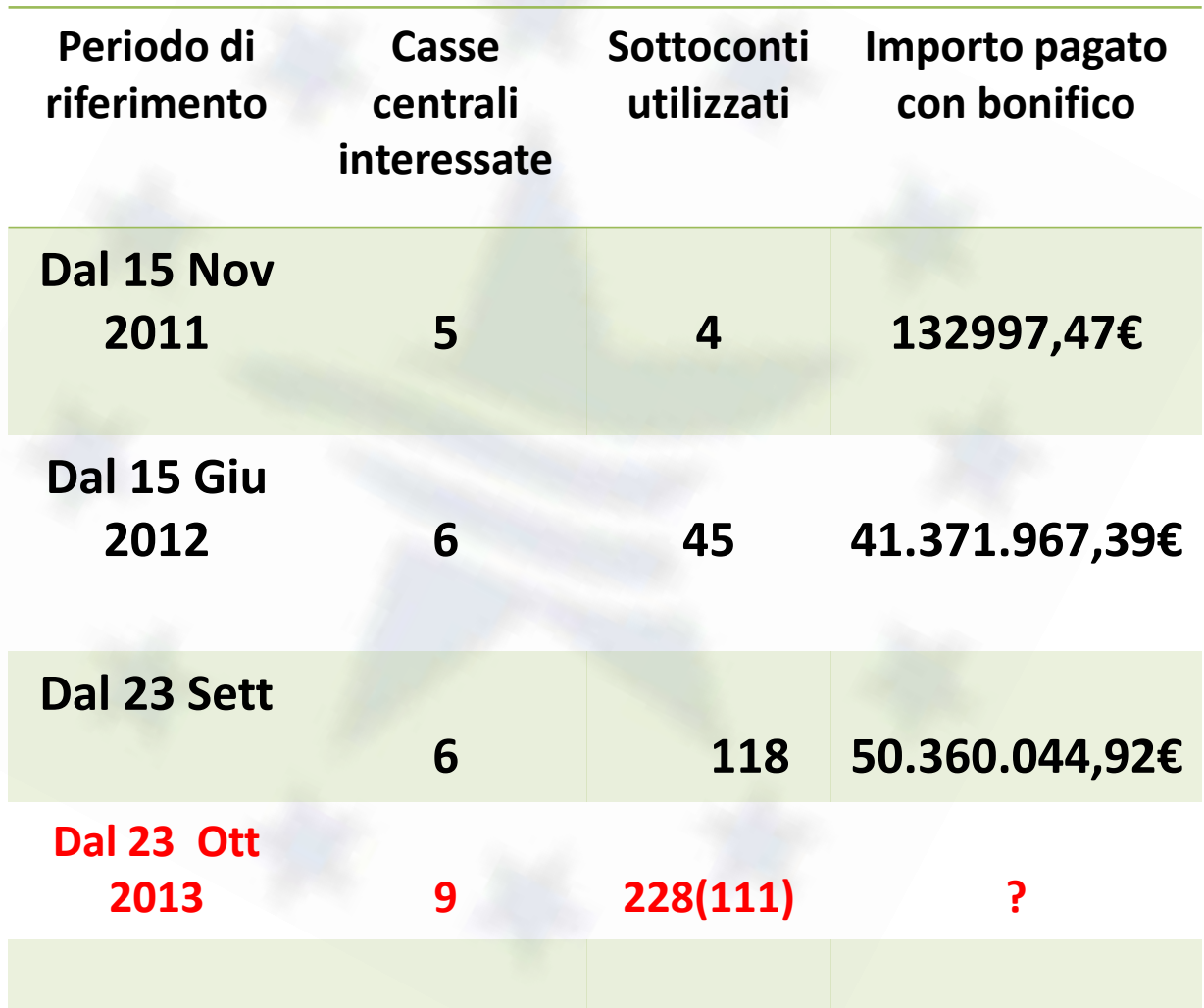

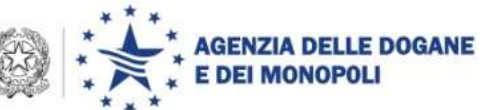

© Copyright 2008-2013 Direzione Centrale Tecnologie per l'Innovazione

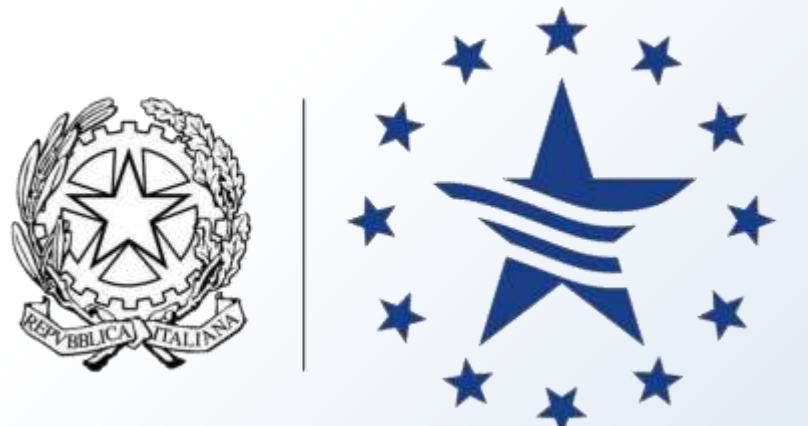

# **AGENZIA DELLE DOGANE E DEI MONOPOLI**

# www.agenziadogane.it